### MATHEMATISCHES INSTITUT DER UNIVERSITÄT ZU KÖLN

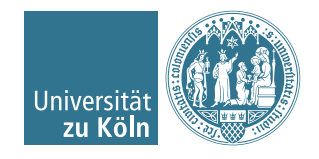

Dr. Stephanie Friedhoff, Dr. Martin Lanser

# Einführung in HPC

Sommersemester 2016

## Übung 0

### Aufgabe 1 (0 Punkte).

- (a) Installieren Sie einen C-Compiler (vorzugsweise gcc). Je nach Betriebssystem stehen z. B. folgende Möglichkeiten zur Verfügung:
	- (i) Mac OS X: gcc aus der Anwendung XCode (zu finden z. B. im AppStore)
	- (ii) Linux: (Ubuntu) Geben Sie folgenden Befehl in einem Konsolenfenster ein: sudo apt-get install gcc (openSUSE) Folgen Sie z. B. folgender Anleitung: <https://lizards.opensuse.org/2013/10/07/opensuse-and-gcc-part1/>

Hinweis: Eine Linux-Distribution kann auch auf einem USB-Stick installiert werden. Siehe z. B.

<http://www.lidux.de/anleitungen/42-opensuse-usb-stick-installieren-persistent>

- (iii) Windows: Cygwin (<http://cygwin.com>) oder MinGW (<http://www.mingw.org>)
- (b) Übersetzen Sie das folgende Programm (hello.c)

Listing 1: Hello World

```
\#include \leq stdio .h>
int main (void)
{
           printf ("Hello world!\langle n" \rangle;
           return 0;}
```
Verwenden Sie dazu folgenden Befehl in einem Konsolenfenster:

gcc hello.c

Dies erzeugt die ausführbare Datei a.out, die Sie mittels

./a.out

ausführen können. Alternativ können Sie mittels der Option -o einen Namen für die zu erzeugende ausführbare Datei wählen (hier hello\_world):

gcc hello.c -o hello\_world

#### Aufgabe 2 (0 Punkte).

<span id="page-1-0"></span>(a) Schreiben Sie ein C-Programm zur Addition zweier ganzer Zahlen (Datentyp int). Die Eingabe der Zahlen soll über die Kommandozeile bei Ausführung des Programms erfolgen. Die Summe soll vom Programm ausgegeben werden.

Hinweis: Ergänzen Sie dazu folgendes Rahmenprogramm:

Listing 2: Rahmenprogramm zur Addition zweier ganzer Zahlen

```
\#\text{include}\ \texttt{<stdio.h>}\#include \leq stdlib.h>
/* main (...) ist das Hauptprogramm mit folgenden Parametern:
  arge Anzahl der uebergebenen Parameter
         ( Achtung : Der Programmname wird mitgezaehlt!)
  argv Parameterliste */
int main (int argc, char **argv)
{
        /* Deklaration einer Variablen mit dem Namen i
           vom Datentyp int * /int i:
         /* Speichern des 1. Parameters in der Variablen i
             Bemerkungen: argv [0] ist der Programmname
             Parameter sind in einem array des Datentyps
             char gespeichert. atoi () dient zur Umwandlung
             in eine ganze Zahl vom Datentyp int. */i = \text{atoi}(\arg v[1]);/* Hier muss das Programm ergaenzt werden. */
        return 0;}
```
- (b) Ändern Sie das Programm aus Teil [\(a\)](#page-1-0) so ab, dass an Stelle einer Addition eine Division zweier ganzer Zahlen durchgeführt wird. Testen Sie Ihr Programm mit folgenden Rechnungen:
	- $\bullet$  6 / 2
	- $\bullet$  1 / 4

Wie können Sie sicherstellen, dass das Programm in beiden Fällen die zu erwartenden Ergebnisse liefert?

(c) Ändern Sie das Programm aus Teil [\(a\)](#page-1-0) so ab, dass an Stelle ganzer Zahlen Gleitkommazahlen (Datentyp double) eingelesen und addiert werden.